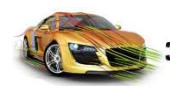

**2.2.0**

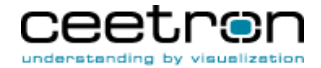

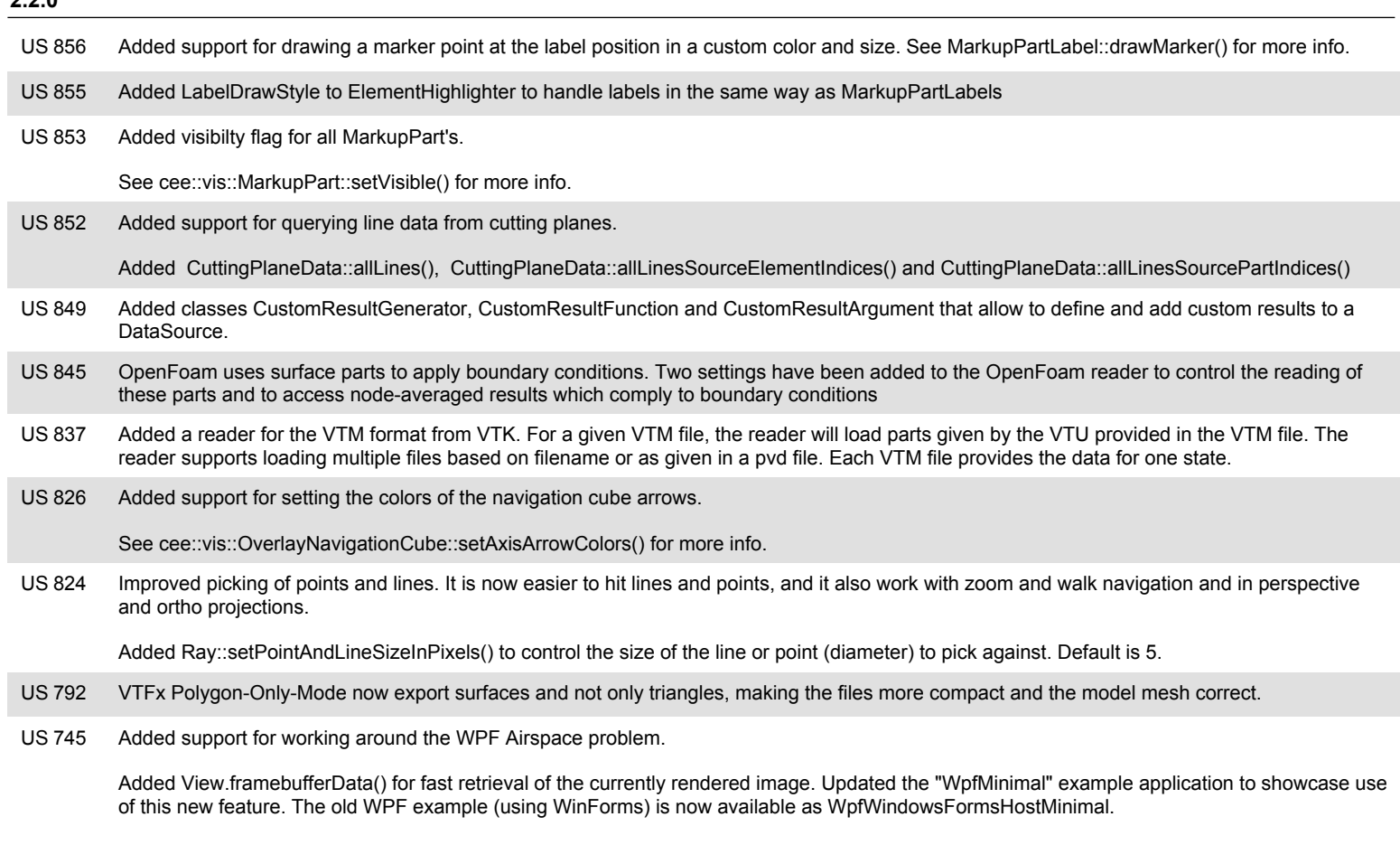

## **2.1.0**

- US 781 cee::ug::ElementHighligter: Added edge lines to element highlight.
- Optimized display model generation (UnstructGridModel::updateVisualization()). **US 765**

Updates that only require display model modification (changing draw styles etc) are at least 2x faster on Multi Core machines. All updates are faster utilizing multi-core computations.

Qt: Added support for using ANGLE/MESA renderers (e.g. Remote Desktop) **US 764** 

> All calls to OpenGL in C3DC are now wrapped and can be implemented by different back-ends. For Qt, we provide a ready to use back-end (cee::qt::OpenGLFunctionsBackend\_qt5) that forwards all OpenGL calls to Qt's implementation. This allows for use of ANGLE or MESA OpenGL backings, which make it possible to run the app in an environment without hardware accelerated OpenGL (e.g. remote desktop).

To use the back-end with Qt, use the following method to create the context group:

contextGroup = VisualizationComponent::createOpenGLContextGroup(new cee::qt::OpenGLFunctionsBackend\_qt5);

After plugging in the back-end, you can specify Qt's application attributes to force the choice of renderer, e.g:

QApplication::setAttribute(Qt::AA\_UseSoftwareOpenGL);

Optimization of isovolume calculations. **US 763** 

General speedup around 1.6x. In some cases (high-order surface elements) 10x+ faster.

Optimized mode shape animation. **US762** 

> Mode shape animations can now be run with interpolation of position and (optionally) scalar result on the GPU, thus vastly reducing the memory usage and the setup time. This option is enabled by default, but can be disabled to get the old behavior with the ModelSettings::setUseShaderBasedModeShapeAnimation(false) method.

**3D COMPONENTS** 

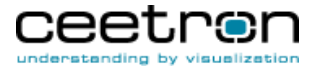

Added rayIntersectAllHits to UnstructGridModel. **US 757** 

> This method returns all items in the model that are hit by a given ray, not only the first one as rayIntersect does. The returned HitItemCollection can then be processed. It is uesful for example, to capture overlapping elements or filtering out elements of different types from those hit by the ray.

Add models to a final rendering pass with clearing of depth buffer. **US 756** 

> Using View::addSecondPassModel() you can add a model to the view that will be rendered in a separate pass after all other models. The depth buffer is cleared before this pass, so all models added with this method will be rendered on top of the normal models.

- We have listened to our customers. The linear combination of states was taking too much memory (and hence too much time). DataSourceLinearCombination has been removed from the distribution, and is replace by StateLinearCombination, much leaner and much faster. The class documentation explains the new usage. **US 747**
- US 744 Added support for picking (rayIntersect) for MarkupPartArrows and MarkupPartLines
- Added support for showing undeformed model. **US 675**

When showing a model with displacements, the undeformed model can now be shown as either lines (mesh) or outline. The line color can be set to a single color or follow the part color.

Added query methods to get source element info from a cutting plane surface. **US 662** 

See CuttingPlaneData allTrianglesSourceElementIndices() and allTrianglesSourcePartIndices() for more info.

Added support for color coding UG models based on DataElementSets and Element Type. **US 655** 

> Introduced ModelColorSource in ModelSpec. Use ModelSpec::setModelColorSource() to specify how to color the model when no fringes result is used. Possible options:

- PART: default, as before
- SET: Color code the model by DataElementSet. Specify the set color with UnstructGridModel::setElementSetColor().
- ELEMENT\_TYPE: Color code each element based on the element type.

If SET or ELEMENT\_TYPE, a category legend describing each color used will be shown.

## **2.0.0**

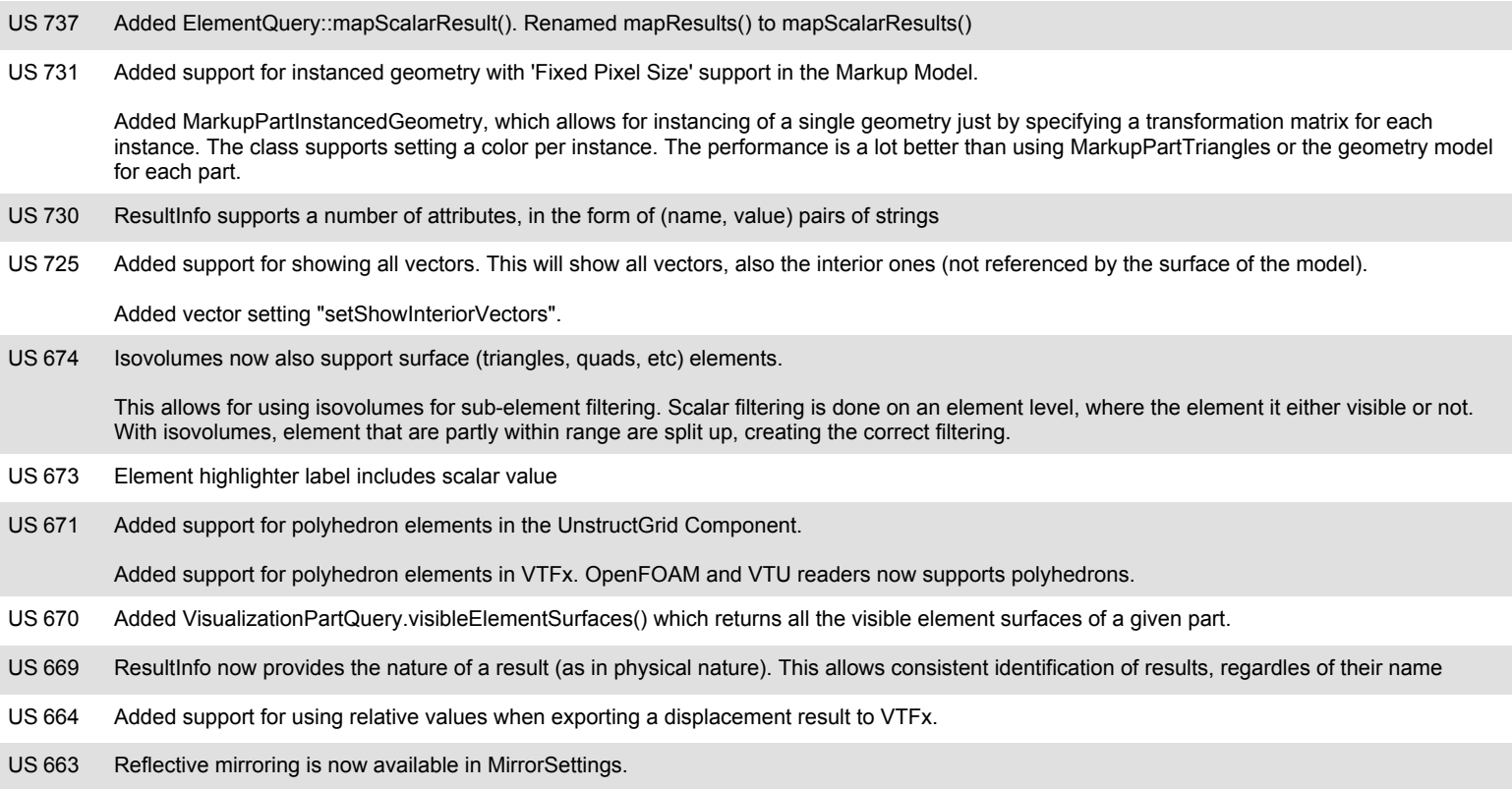

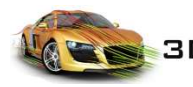

**Release Notes - New Features**

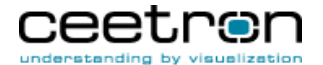

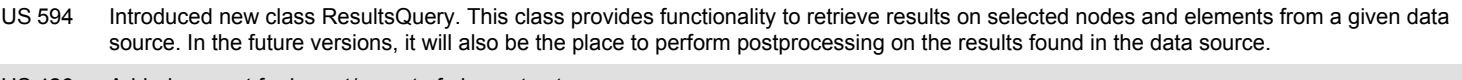

Added support for import/export of element sets. **US 426** 

Any sets present in the CAE file opened with the ImportCAE component will be available for use in the UnstructGrid Component.

## **1.4.9**

652 Added filtering of element categories in Vdm reader. Added a setting to ReaderSettings in DataSourceCae that allows to specify element categories that should be ignored when reading the model. **US 652** 

Element categories refere to the FEM nature of elements. They are defined in enum cee::ug:Element::Category. To exclude an element category from the reader, call dataSource->readerSettings().excludeElementCategory(category) prior to opening the CAE data source. To clear the exclusion mask : dataSource->readerSettings().clearExcludedElementCategories()

- Added ExportDataSourceVTFx to Export component. This class allows to save all data (all states / all results) from a data source to a VTFx-formatted file. **US651**
- 650 Added support for specifying title and tick mark fonts in the cee::vis::OverlayColorLegendContinuousDomain **US 650** 
	- Added font to constructor, and added methods for setting title and tick mark fonts.
- 648 Added new TrueTypeFont class to be used instead of cee::vis::Font::createTrueTypeFont(...), which is now deprecated. The new class supports changing the font size on the fly. Any associated overlay classes may need to update it's size to reflect the new font size, e.g. by calling OverlayTextBox::setSizeToFitText(). MarkupPartLabels will be updated automatically. **US 648**
- Refactored Python interface. Based on feedback from our users, we have suppressed attributes in the Python interface in order to stick more strictly to the C++ interface. This gets rid of a number of ambiguities that arose using the initial distribution. Starting with C3DC 1.4.9, the Python interface now offers the standard set'ers and get'ers found in the C++ distribution and documentation. **US 647**

## **1.4.8**

Added option to specify a color to use if the color legend has a zero range (min == max). The color legend will then be drawn with one large area with this color and the corresponding value in the middle. **US 634** 

See ScalarSettings::setSingleColorZeroRangeMode() for more info.

- US 633 Added more frequent tests to user abort during updateVisualization() to get a more responsive cancelling of the operation
- Added option to disable the automatic removal of overlapping tick mark labels on the color legend. **US 632**

Set cee::ug::ScalarSettings::setSkipOverlappingTickMarkLabels(false) to disable the automatic hiding.

## **1.4.7**

- Optimized display model generation in the unstruct grid model (cee::ug::UnstructGridModel::updateVisualization()). Models with flat shading are much faster now. Also a decent increase on smooth shaded models. **US 618**
- Added DataSourceStateLinearCombination, a DataSourceMemory used to generate a linear combination of states from a given UnstructGridModel **US616**
- US 615 Added left multiplication by scalar to Vec3d
- 614 Added a base result type and id, as well as a derive operation to ResultInfo. This allows to provide methods in DataSourceMemory to compute results that derive from others, such as components from vectors or principal values from tensors **US614**
- SymmetricTensor : added left multiplication by scalar, multiplication by vector, trace, deviator tensor, a static method to get the identity tensor, vonMises computation, and principal (eigen) value and vector computations US 613
- Added option to control the maximum height of the unstruct grid color legend when using automatic layout (cee::vis::Overlay::setMaximumHeightAutomaticLayout()). **US610**
- US 601 Added reader setting handling to DataSourceCae. Implemented "Use Mentat Linear Extrapolation" setting on MARC reader

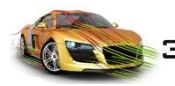

**3D COMPONENTS** 

# **Release Notes - New Features**

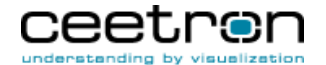

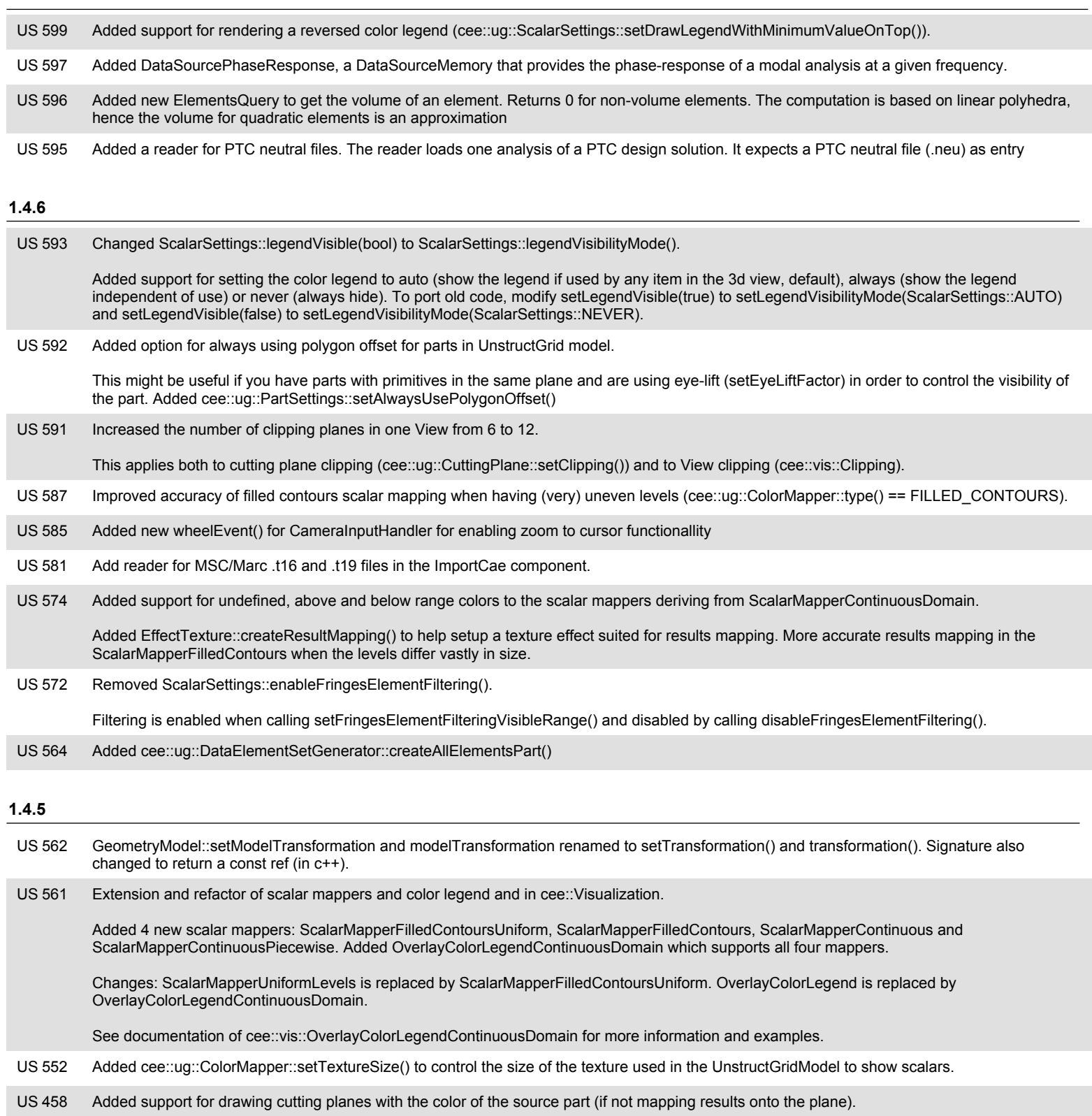

Added CuttingPlane::setUseSourcePartColor().

## **1.4.4**

US 507 Updated ImportCAE file readers with support for Abaqus 2016 model files US 506 Updated ImportCAE file readers with bug fixes

**3D COMPONENTS** 

**US 504** 

Added readers for LS-DYNA files in the ImportCAE component.

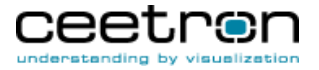

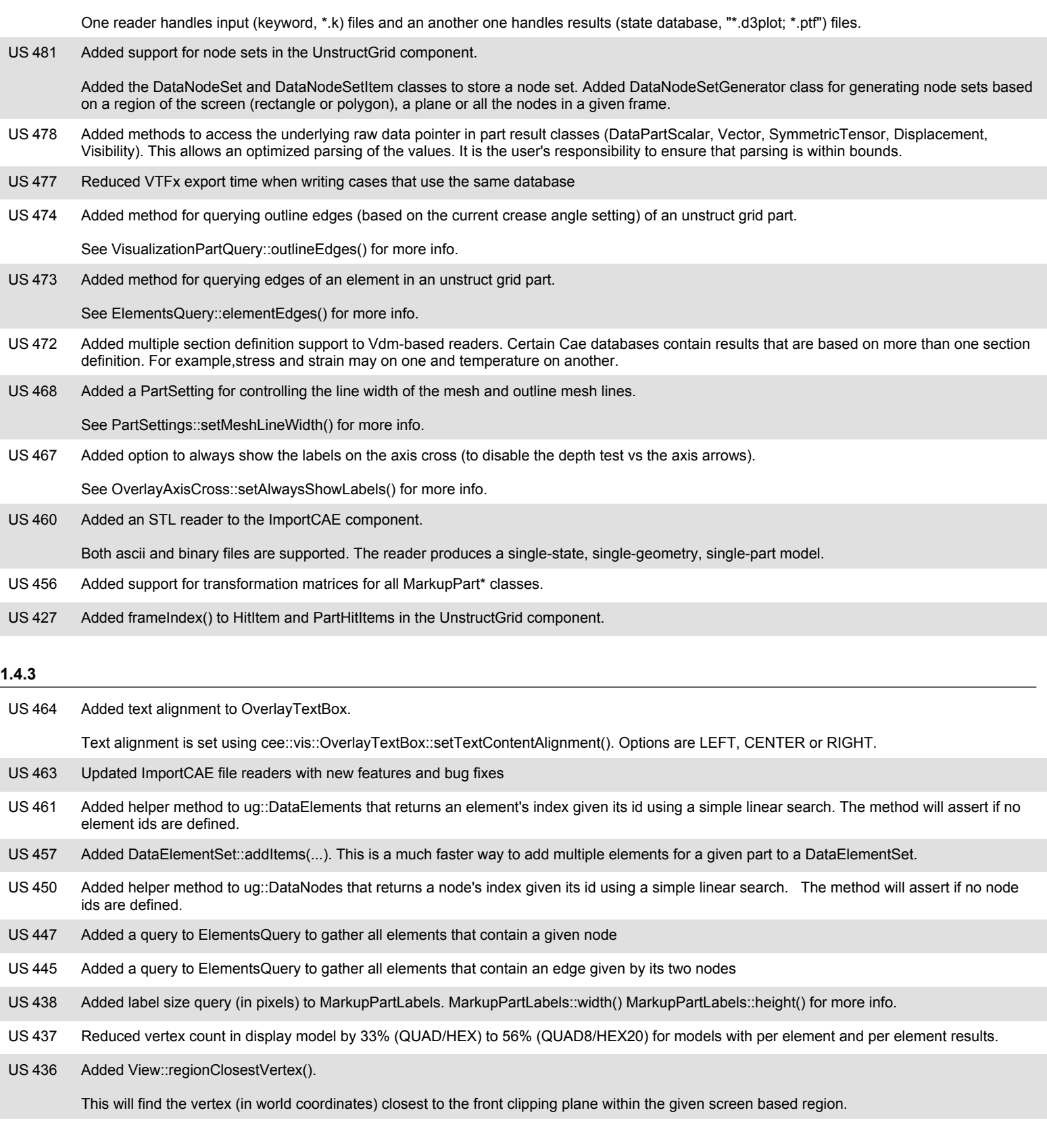

# **1.4.2**

US 425 Added support for cutting plane animation. Use the class cee::ug::CuttingPlaneAnimation to setup the animation.

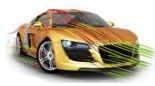

# **Release Notes - New Features**

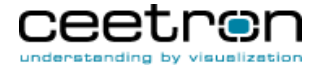

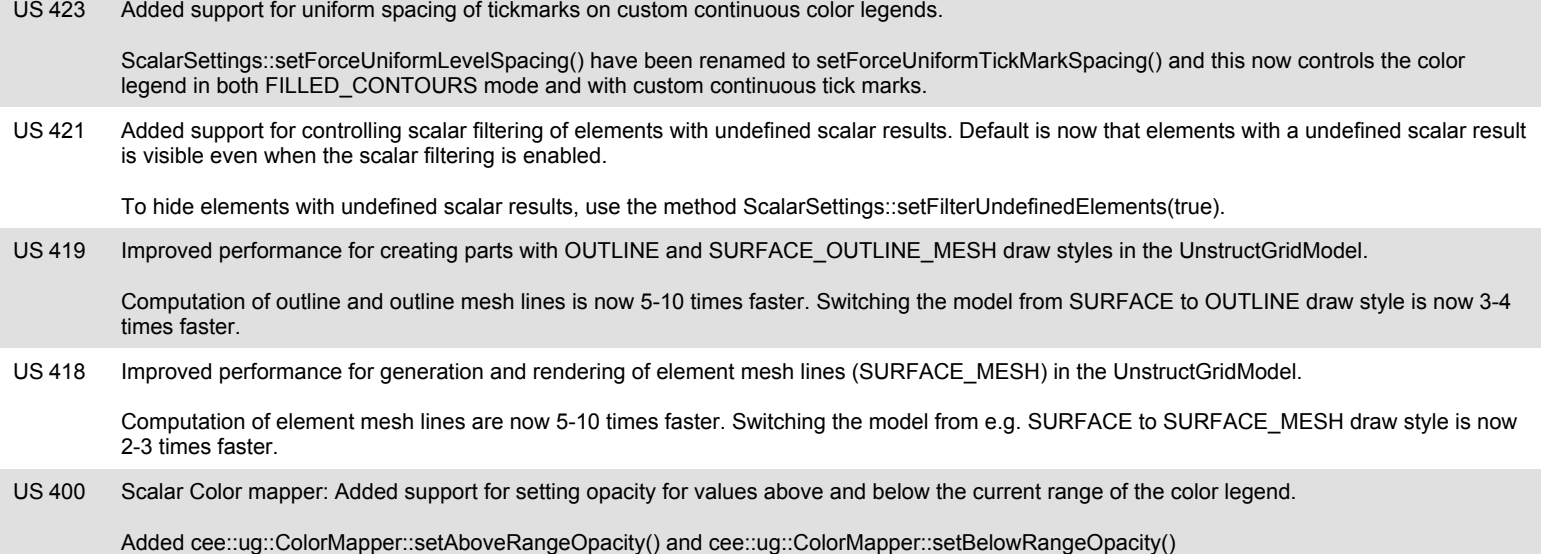

#### **1.4.1**

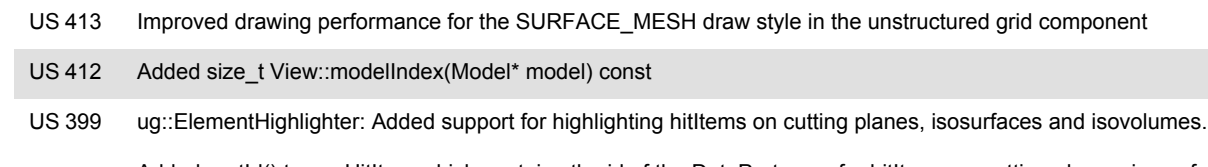

Added partId() to ug::HitItem which contains the id of the DataPart even for hitItems on cutting planes, isosurfaces and isovolumes.

### **1.4.0**

369 Added a Python interface to Ceetron 3D Components. The interface is produced using SWIG and distributed in the form of a Python 3.4 or higher module named cee, with submodules core, ug, vis, geo, imp, exp, plt, and rep giving access to the functionality of each component of the C++ distribution : Core, UnstructGrid, Visualization, Geometry, ImportCAE, Export, Plot2d and Report. **US 369** 

The Python interface is available for Windows only in this release. It has been compiled for 64-bit platforms and runs with Python 3.4 (64bit) or higher. Platform integration classes are provide for PyQt5, as illustrated in the demo application of the distribution.

Please consult the online documentation for further details, in section Topics/Python users.

US 368 Added cee:: Vec2d class.

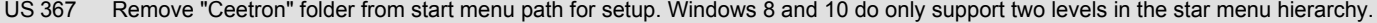

US 366 Added a new component, Plot2d, for 2D plotting. Please see the online documentation for more information and example code

Added support for vector results in local (default) or world coordinates in the UnstructGridModel. If set to world coordinates, the vector directions are not transformed by the part transform matrix. **US 357** 

The base position of the vector arrows will of course follow the transformed part. See VectorSettings::setResultInLocalCoordinates() for more info.

#### **1.3.1**

347 Added support for shader computed flat normals: cee::ug::ModelSettings::setUseShaderComputedFlatNormals(). **US 347** 

This settings reduces vertex count 3-6 times (depending on model) compared to the 1.3.0 version. Still a reduction of 50-70% with the new (US345) flat shading optimizations.

Note: This technique has some artifacts when combined with ZOOM navigation. When you zoom in with a very large factor the model will start to show a pattern and not smooth colors anymore.This artifact can be avoided by using WALK navigation.

Added setting of label border width to MarkupPartLabels. **US 346** 

Added cee::vis::MarkupPartLabels::borderWidth()/cee::vis::MarkupPartLabels::setBorderWidth().

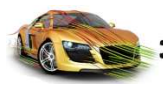

US 345

**Release Notes - New Features**

345 Optimized memory usage (CPU and GPU) and rendering speed for part with flat shading (cee::ug::PartSettings::setSmoothShading(false)).

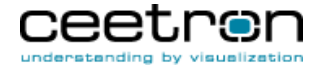

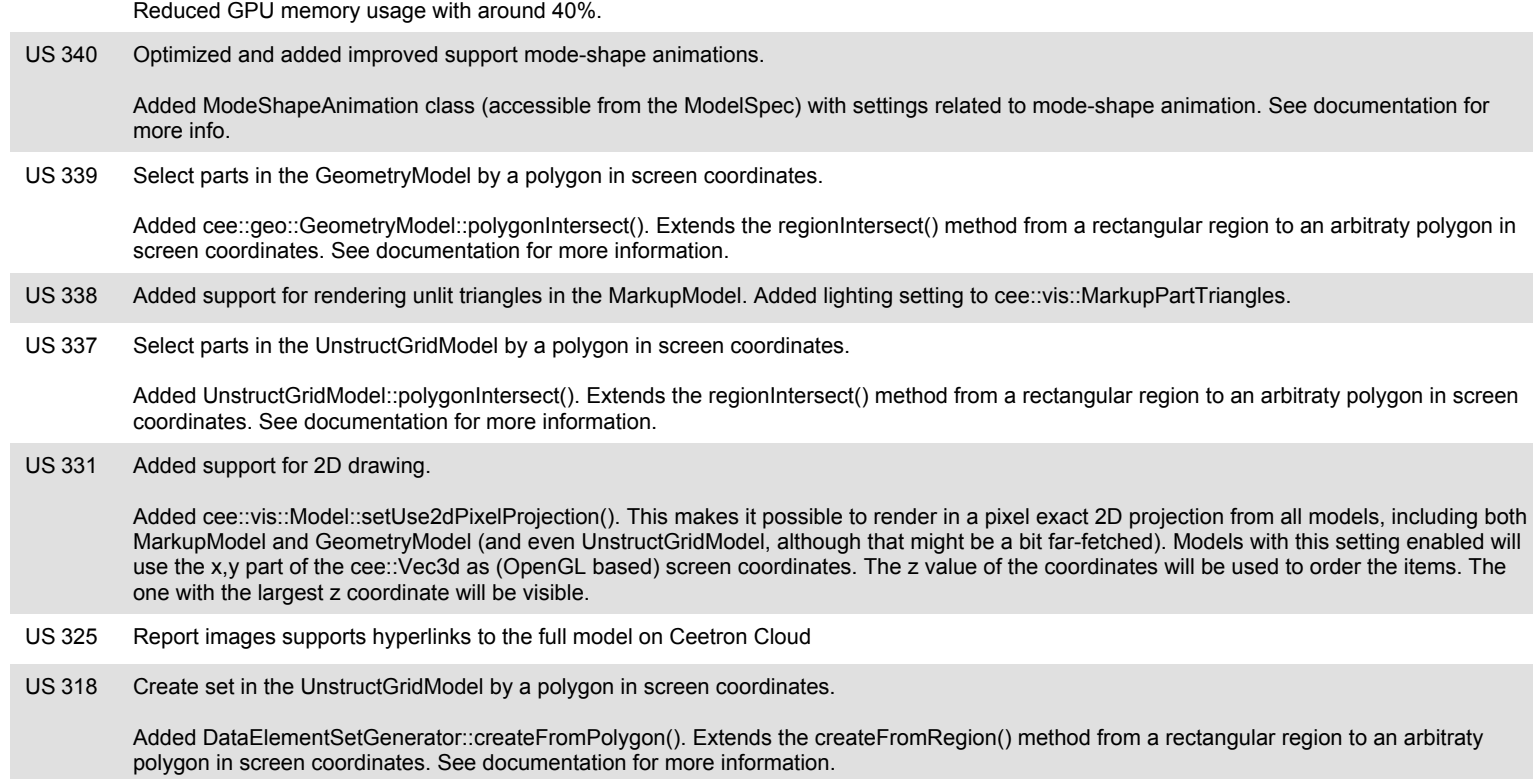

## **1.3.0**

Added a new component for creating reports with interactive 3D models directly from the user application. Please see the online documentation for more information and example code. **US 322** 

Please note that the Report component requires a license with this feature enabled. All evaluation licenses have this feature enabled.

- Large performance increase when working with DataElementSet's. The DataElementSetGenerator has been optimized and performs much better, especially on large models/sets. The updateVisualization() method has also been updated when using set filtering (ModelSpec::setVisibleSetIds()). **US 321**
- Deleting unused data from DataSourceInterface based DataSources in updateVisualization(). This will reduce the memory usage when using file readers and switching between results, states, etc. **US 320**
- US 319 Added setting of the width of the overlay color legend bar (the filled boxes) in the UnstructGrid component: ScalarSettings::setLegendBarWidth()

## **1.2.1**

317 Added DataElementSetGenerator class to create DataElementSets based on spacial positioning of the elements in the UnstructGridModel. You have methods to extract sets based on position to a plane and within a region of the screen. Also added Camera::planeFromWindowCoordinates() to create a Plane from a line in screen coordinates. **US 317** US 316 Added a flag to DataSourceReader::reload() in order to allow developers to control when the database should be reloaded. ImportCAE: Added support for reading 1D elements (cee::ug::Element::POINTS). This applies to all file formats supported by the ImportCAE component. **US 315** Added support for element sets in the UnstructGrid component. Element sets can be used to filter the model by only showing the elements that are in the visible set(s). You can also show the complement of the visible set(s). Added DataElementSet and DataElementSetItem classes. DataElementSets are managed by the DataSource. You specify which sets that should be used for filtering in the ModelSpec with the ModelSpec::setVisibleSetIds() method. **US75** 

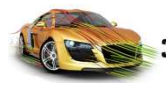

**US 313** 

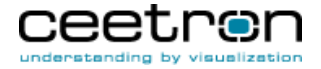

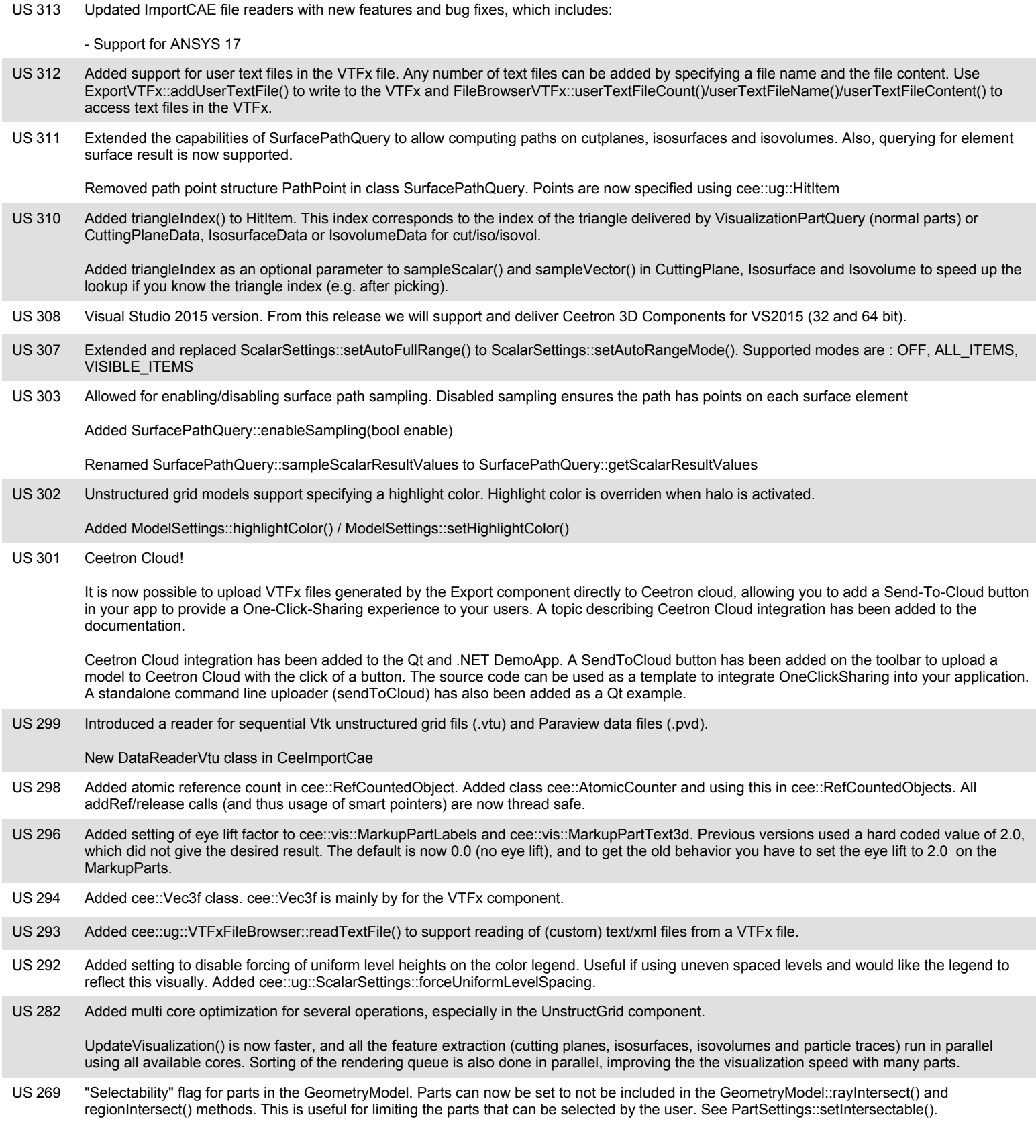

**1.1.1**

US 280 Added point size and line width VTFx properties to UnstructGrid component.

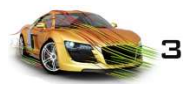

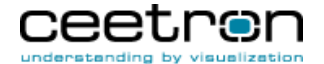

- 279 Added controls for ambient and specular intensity in EffectColor, EffectFrontAndBackColor and EffectTexture in the Geometry Component. This allows the user to control the light settings. Reducing the specular intensity and increasing the ambient intensity would lead to less dramatic lighting of the part. **US 279**
- 276 Added new MarkupModel part: MarkupPartText3d. This part makes it possible to render text that is positioned, oriented and scaled in world coordinates. **US 276**

This allows you to create text that is "glued" onto the model and follow the model when the user performs pan/rotate/zoom. The text 3d layout is described with a position, direction vector, up vector and a text height (all in world coordinates). See cee::vis::MarkupPartText3d in the documentation for more information.

- Added support for showing a special text on the tick marks of the color legend in the UnstructGridModel if all results on the model are out of range of the color legend. See cee::ug::ModelSettings::setColorLegendNoResultOverrideTickMarksText() in the documentation for more information. **US 275**
- Added option to draw tick mark lines over the legend bar for continuous color legends. See cee::ug::ScalarSettings::setForceTickMarkLinesToCoverLegend() in the documentation for more information. **US 274**

## **1.1.0**

272 Added a new component for reading commercial FEA and CFD files. The Import CAE component provides a DataSource for the UnstructGrid Component that is capable of reading most commercial FEA and CFD files. Please see the online documentation for more information on how to use it and which file formats that are supported. **US 272** 

Please note that the ImportCae component requires a license with this feature enabled. All evaluation licenses have this feature enabled.

271 Added option to disable use of Vertex Buffer Objects (VBOs) in the UnstructGridModel. This is useful for large animations with changing nodes (displacements or remeshing) and many time steps. **US 271** 

See documentation of cee::ug::ModelSettings::setUseVertexBufferObjects() for more information.

Added support for setting a legend title font in UnstructGridModel. Color legends can now be rendered with a different font for the title and the tick-mark values. **US 270** 

Changes to cee::ug::ModelSettings:

- Removed colorLegendFont().
- Added colorLegendTitleFont() and colorLegendDetailsFont().

## **1.0.3**

- 267 Added new optimized update action (cee::ug::UnstructGridModel::NODE\_POSITIONS) for the UnstructGridModel to use when only the node coordinates have changed (not the number of nodes or the element topology). This will significantly reduce the update time when only modifying the node positions. **US 267**
- 266 Added support for specifying a font for the OverlayAxisCross and the OverlayNavigationCube classes. The constructors now take a font in addition to a camera. To get the old behavior, modify the constructor to: new cee::vis::OverlayAxisCross(camera, cee::vis::Font::createNormalFont().get()); **US 266**

Added method to set the axis labels for OverlayAxisCross as well as a better layout scheme for the axis labels. The default color of the labels is now white to match other overlay items (e.g. color legend). The default labels are now 'X','Y' and 'Z' (capital letters).

- Added UpdateAction UnstructGridModel::COLOR\_LEGEND for use when only the appearance of the color legend has changed (visible on/off, text color, etc). This update is much faster than e.g. UnstructGridModel::SCALAR\_SETTINGS. **US 262**
- Added support for per-frame animation setup in the UnstructGrid component to allow the view to show the frames as they are complete. This is really useful for large models with many time steps that takes some time to setup. The user will see the frames as soon as they are ready and not have to wait until the complete animation sequence is ready. **US 260**

Added the cee::ug::UnstructGridModel::startUpdateVisualizationPerFrame() and cee::ug::UnstructGridModel::updateVisualizationForFrame() methods. See startUpdateVisualizationPerFrame() for more information and an example of how to use this feature. Also added cee::vis::View::requestImmediateRedraw() which redraws the view immediately and does not wait for the normal app message queue processing.

#### **1.0.2**

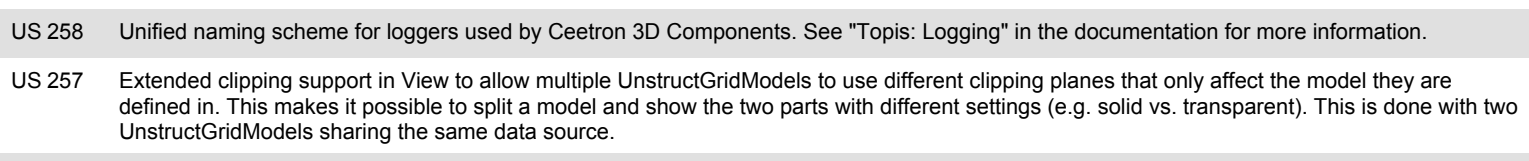

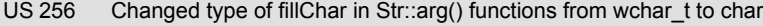

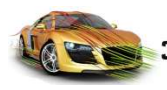

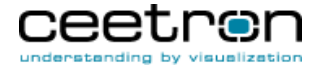

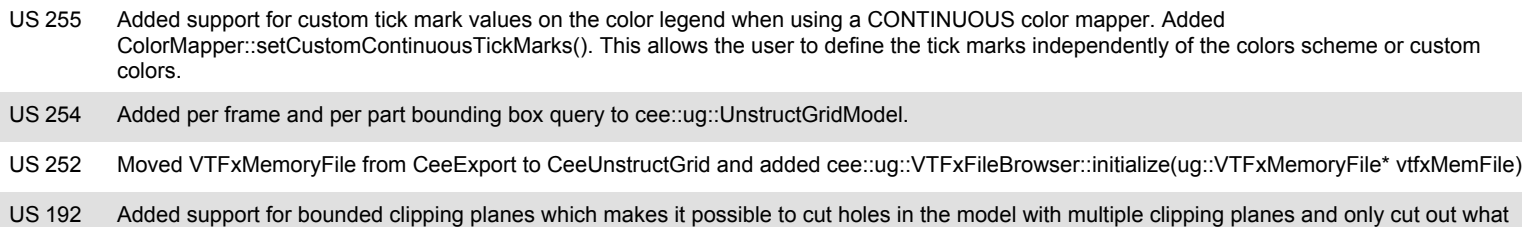

what is inside the box and shows everything else. See the documentation of cee::vis::Clipping for illustrations and more information.

Also added support for bounded clipping planes for cutting planes in the UnstructGrid model that works the same way as in the cee::vis::Clipping class. See the documentation of cee::ug::CuttingPlane and cee::ug::ModelSettings for more information.

is behind a specified number of clipping planes. By setting this number to the number of clipping planes you can e.g. create a box that cuts only

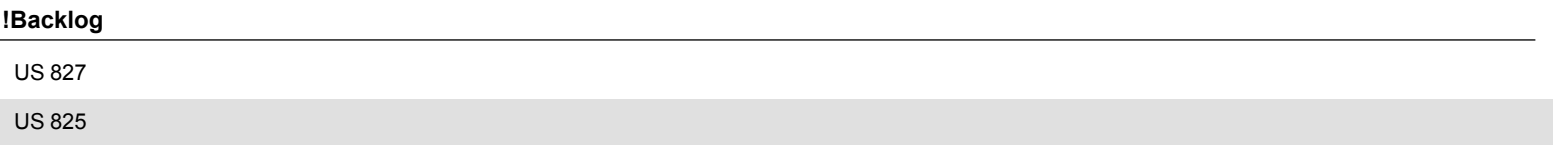